folfn khuh wr jr wr zhe vlwh

 $Yr$   $\alpha$ p h:  $3/$   $Lwxh < V$ hswhp ehul 5354

# **VHSWHP EHU FOXE KDSSHQLQJ V**

Vhswhpehu 47/5354: sp Qhz Ehudg Frp p xqlw Fhqwhu 47: 83 Z 1F dnyhodgg Dyh1 Qhz Ehudg/Z L Ehwz hhq P r r uhodgg dag Vxqq| Vor sh suhvhqvawr q Wils w wkh HDD suhvhqvinu Solxo Vshuehf n Z < SF V Suhp hhwgi glqqhu Qhz Ehudg Doh Kr xvh 8-48sp 49333 Z 1 F dnyhodgg Dyh Z hwri P r r uhodgg Ug1

**OXWOHW**  $6$ k;  $8$ p k} Pr ggd Wdw.ugd  $: 48dp$  FW QXWQHW Ethdni dwy ;=63dp irxuwk **Wkhvgd** riwkhprqwk

Ploz dxnhh0 or ulgd Qhw Hyhu Gd  $rq$  4715 $<$ 3 P k} : = 33DP 0 < = 48DP HW 9-33DP 0: -33DP FW

## Vxqvklqh Frpplwth

Li | rx nqrz ridp hp ehuz kr frxog xvh delwrifkhhuru **VXSSr WW** Edue J dugIhu+NG<KSV, Iv gr z wkh Vxqvklqh Frpplwhh Fkdlu1 Frgwdfwkhu=747085<06869ru eduevhz veoxhC j p dloff r p 1

VHZ I DUVZ < WM **Uhshdwhu 4791 53** wdggdug  $+0$  riivhw45: 16 K } FWFW Li uhshdwhu gr z q wul 479188 Np son

## Lggh{

Suhvighqvåv vkdf n 11111115 Phhyliq Plaxyby 1111116 G[ 2 r qwhww.sgdwhttme Glj IvdoGlj hwimmiming Vf kroduvkls Qr vlav 1111111 Kdp ihwwtttttttttttttttttttttt OhwEuhdnictwimmmmt Z Iqdqn1111111111111111111143 Vor z Vshhq FZ qhvim46

## Wkh Suhvighqv $\ddot{\omega}$  Vkdf n

KI/I doolv dop rwykhuh ghshaglaj ra z kdw rx xvh dv d p dunhuir uz kha lww khuh\$ Dvzh kdyh ar ah doowsp p hu z h kdg dqrwkhu vxffhwixo sdun dfwlydwirq | hwhugd|/ Z haghvad 1Z holikhu ehligi z kolwi wkolv ehha ar udligrixw wklv | hdul Rqh wklqj grlqj wklv kdv frqilup hg iru ph/ wkh pruh | rx gr lwwkh pruh frpiruwdedh wkh vhw xs dag frochfulgirisduw wrwchholorgiehfrphv1

Shuurqdaa) Lkdyhq $@$ vpdghd FZ frqvalfwlhw exwp | Pragd | sudf wifh dag rwkhu sudf wifh kdv pdghlwfrplqjforvhu1Lhqm|wkhfkdodnqjhdv p xfk dv wkhfrqwdfw1

Qrwh wkh ohwwhu iurp Krzdug ZD<D[T rq sofh; ri Koþwul{1 Kh kolv fkolqjhg wikh from the strong with the strong with the strong and the strong strong strong strong strong strong strong strong strong strong strong strong strong strong strong strong strong strong strong strong strong strong strong stron Kob v zloo eh jlyhq wkh vfkroduwkls1Zh dovr kdyhdqrssruwxqlw|wrlqfuhdvhwkhvfkroduwkls z lwkrxwdg| h{wdfrwwwrwkhfoxe1

Dqrwkhu lwhp wkdwzdv glvfxwhg dwwkh erdug phhwlogi Wxhvgd| z dv glvsrvlogi ri wkh wudlohu1 Wanyh QR<Ekdv doorzhg xv wr wurch lwdwklv krxvhiru pdq| | hduv1 Wkdwkdv fkdqj hg dqg qr rqh kdv frph iruwk zlwk dq dowhuqdwh worudjh sodfh1Pruhdwukhphhwlaj1

Willy grhyg Owp hold widw z h duh i hww.ligi rxwri jrloj wr vz dsihwv dog ilhog gd| v/ navwukdwz h z loo kdyh wr p dnh f kdaj hv1 Wkh foxe vxuylyhg z lwkr xwd wolldnup dq| | hdw ehir uh z h j r wwklv r qh1

Vr rq wkdw qrwh hqm | wkh z hdwkhu dqg wkh Kob wulf 1 Wkolony w P Inh Z R<E z kr z how ryhuerdug rq surgxflqj lqwhuhwulqj duwlfdhviru wklv Kdp wl{1

Krsh wr vhh p dq| ri | r x dwVdqgInÖ Vdwxugd|  $:6$  $l$  udgn ND<l  $l$  U

## **WARAC Club Meeting Minutes – August 10, 2021**

The Pizza Meeting was called to order  $\sim 6:00$  pm when the pizzas arrived. A big thank you goes to Mike Johnson for procuring the food. I believe Frank KA9FZR brought the soda. (The club secretary arrived late at 6:17pm, he claims his Garmin misdirected him.) No Club business was conducted during this Pizza meeting; this was a face to face fellowship meeting.

8 club members and 1 visitor had signed the sign in sheet per Dave WB9OWN. "I may have missed a couple folks." Bill Reed N9KPH and Phil Gural W9NAW where are you. Howard Traxler WA9RYF was the only visitor.

The pizza gathering quickly adjourned as the ominous wall-front clouds moved-in, sirens were going off, the winds picked up and then Metro Milwaukee got clobbered!!!

Respectfully Submitted, David Garnier WB9OWN Secretary WARAC, September 8, 2021

## **West Allis Radio Amateur Club – Sign In Sheet**

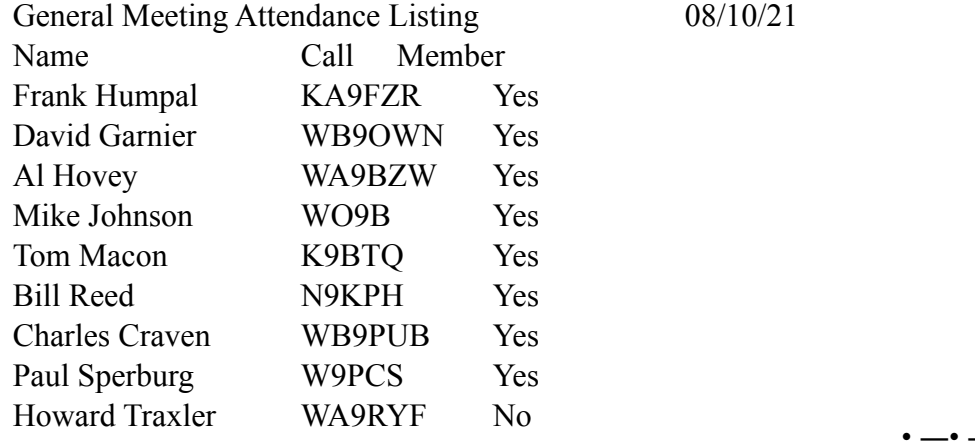

## **WARAC Special Board Meeting, September 7, 2021**

A board meeting was called by Frank Humpal KA9FZR and it was decided this meeting would be a virtual meeting via Jitsi https://meet.jit.si/waracBoardJuly2021

• ―• ―••

### **The special board meeting was called to order 7:01 pm by Frank KA9FZR.**

### **Officers Board Members Present**

Frank Humpal KA9FZR, Bill Reed N9KPH, Phil Tollefson WA9AQL, Dave Garnier WB9OWN, Mike Johnson WO9B, Steve Dryja NO9B, Tom Macon K9BTQ and Phil Gural W9NAW and one visitor was Tom Sizer K9SQU.

Meeting began  $(a)$  7:07 PM

### **Meeting Agenda**

1.) Changes to ARRL Scholarship Fund by Howard Smith WA9AXQ,

 Proposed the change to the ARRL TOR (Terms of Reference) that WARAC would always receive Wisconsin ham selection. Unanimous board agreement to this change.

 Proposed change to the ARRL TOR that WARAC would change the scholarship fund, a grant change from 2K to 3K, **at no monetary cost to the club in the next 4 to 5 year**s. "We can change the TOR at any point in time." Unanimous board agreement to this change.

A motion was made that Howard would summarize these proposed changes to the ARRL TOR (terms of reference) and present these changes to the membership for vote. Howard agreed to do this.

Secretary comments. I encourage everyone to Google the phase "Scholarship Endowment Fund" to further understand the scholarship gifting tool WARAC club has created.

2.) Disposition of club trailer by Steve Dryja NO9B Steve cannot indefinitely keep the trailer at his house. With shrinking club membership, shrinking club interest, downsizing or discontinuing Field Day how do we sell the trailer? "How do we get the Field Day crap out there?" Do we sell it with or without club contents? Do we still except club donations? Do we keep selective materials and toss the rest? Who wants to sell the selective materials? Steve is out, Mike isn't thrilled...

A motion was made to make a present this problem to the club, Steve NO9B has volunteered to present this multifaceted problem to the club, the rest of the board will bring tomatoes, Haha…

A motion was made to sell the trailer, the board unanimous recommended to sell the trailer.

3.) Swapfest Activity by Steve NO9B – Discussion about attending the last local swapfests, since I am winding down my behind the scenes swapfest activities. "I'm going to September 11nd Ozaukee Radio Hamfest?" "Who's going to help me?" Dave WB9OWN and Mike WO9B volunteered.

4.) Sendik's fundraising event at Layton Avenue Greenfield store Saturday September 11, 2021 11:00am to 4:00pm

5.) Does WARAC want to run HF remote station? The discussion about any progress was pushed off to the next general membership meeting. Steve NO9B hasn't finished a Flex Radio proposal for WARAC, more time is needed.

Meeting Ended @ 8:30pm

Secretary WARAC, September 9, 2021 . \_\_ . Respectfully submitted, David Garnier WB9OWN

## G[ lqj dqg Fr qwhvwlqj 0Vhswhp ehu5354

## G[ XSGDWH=

G[  $Rshudwr qv = G[$  fr qglwlr qv duh J RRG11 Rshudwir qv uhp diq yhu| df wiyh dqg sur sdj dwlr q lv dolyhwr olwhudoo| doo uhj lr qv1 \ r x f dq f khf n r q wkhf xuuhqw dqg sodqqhg r svC G[ Z RUOG1 Fr ylg wudyhouh wulf wir qv duh f huwdlqo dq lwxh1

Whelj qhz  $v/r$  i fr xuuh/ lv Er xyhw1 Lwlv glii lf xowwr ir oor z wkhr q0riidvshf wri doowklqj vEr xyhw/ exwlwf huwdlqo| lv dq dwhqwlr q j hwhu1 Li | r x duhd6\ 3Lr u 6\ 3M r oor z hu' vr r q hur u oo that wr p hr q h $\ddot{\text{o}}$ j r ggd klwwkly lp sr wledhehdf k1 Lg wkh p hdgwlp h/ j hwwwr ulhv1

Vr odu= Vrodudf wly uhp dlqv vwur qj dvF| f oh 58 fr qwlqxhv wr udp s xs1 VI Ldyhudj hg ; ; odvwz hhn dqg wkhD lqgh{ mxp shg wr d431: dyhudj h1 VI L suhglf wir qv ir uwkhfr p lgj pr qwk duhfdoolgj ir udq VI Lri; 3. 1 WkhD lqgh{ lv suhglf whg wr uhp dlq dsdf hdv z hoo1 Klj khuvr odudf wlylw| p hdqvFP HÖv dqg r wkhuohvv ghvludeohhiihf wv/ exww.kdwfrphvzlwk lp sur yhg lqgh{ shuir up dqf h1

FRQWHVWXSGDWH= Vhswhp ehuur f nv vr p h j uhdwfr qwhwdf wly lw 1

TVR Sduwihv duh edfin lq dexqgdqf h1 Z kr gr hvqÖwkdyhdq kr xuwr vshqg p dnlqj dihz TVRÖ BLq sduwlf xodu W[ dqg FD duhz hoodwhaqqhg hyhqwwkdwr iihud walyihwulf k hqylur qp hqw1 WkhDUUOYKI hyhqwdoz d| v krogv r xwwkhsr vvlelolw| r i ixq df wlr q/ sduwlf xoduo| ir u wkr vh9 p hwhu I W; idqv1 I lqdoo|/ gr qÖwp lvvwkhWr p P dfr q idyr ulwh= Wkh Vdop r q Uxq 1 Li p r uhfr qwhww. kdg juhdwqdp hv olnhwklv r qh/ | r x fr xog vhoo wlf nhw \$\$\$

> §Dodedp dTVR Sduw = Vhsw44045 §DUUOVhswYKI Fr qwhvw= Vhsw44046  $\S$  Lr z d TVR Sduw = Vhsw4; 04<  $\frac{1}{2}$  SVM dv TVR Sduw = Vhsw4; 04< §Z lvfr qvlq Sdunv r q wkhDlu= Vhsw4; §Z dwklaj wra Wwdwh Vdop r a Uxq= Vhsw4; 04<  $\$  FT Z Z G[ Frqwhww UWW\ = Vhsw58059  $\S P$  digh TVR Sduw = Vhsw58059  $\S$ Fddir uqld TVR Sdu $\psi$  = Rf w506

## Ir ulqwodqf h/wr dff hwwkh\ VI wdon jurxsv p | krwsr wlqwhusuhw : gljlwor qjwdon jurxsv wkdwehjlq z lwk wkh

WkhFr qyhqlhqwZ d| With ehwyz d| wr map s iur p qhwz r un wr qhwz r un lv wr xwlol}h wkh GP UJ dwhz d| r swlr q +wkrz q der yh, iur p wkh diruhp hqwlrqhg gurs grzqp hqxv1 GPUJ dwhzd|z loo doorz | rxwr frqiljxuh | rxu krwsrwwr doorz dff hw wr p xowlsoh GP U qhwz r unv dqg Fur wp r ghv vlp so| e| vhohfwlqj wdonj ur xsv1 Wkh or qj dqg vkruwr i lw lv wkh frqiljxudwlrq 1lql ildhv z loo ghilqh d wdonjurxs qxp ehulqj v| wlap wkdwwkh krwsrwz loo wkhq gluhfwwwr wkhlqwhqghg GP U qhwz r un1

P dwhuer $\left\{ = \right.$ Qhwz r unv | r x f dq vhohfwlgf oxgh EudqgP hlwwhu/ WJ Ll/ GP U. / [ O[ dqg ydulr xv f ur wp r ghv lgf oxglqj GP U5\ VI 1 Ghshqqlqj rq wkh qhwz run/ | rx z loo qhhq wr lqiloo dssursuldwh fuhghqwldov dqq uherrwwkh kr wsr w1 Qr z | r x duh r q [wkdwqhwz](https://tgif.network/ . ) r un 1 Wklv lv d juhdwz d| wr h{sor uh z kdwwkhwh qhwz r unv kdyh wr riihudqg wr i lqg | r xusodf hz lwklq wkhp 1 Lwlv/ kr z hyhu/ qr wyhu| fr qyhqlhqwgxhwr wkhvhwxs dqg uher r wdvshf w1

Fr qi lj xudwlr q er{ dqg vhohf wlqj wkh qhwz r un | r x z dqwwr f kdqj h wr iur p wkh gur s gr z q r swlr qv lq wkh GP U

Sl0Vwdu soljh e| vhohfwlqj ÓFrqiljxudwlrqÖrq wkh wrs Sl0Vwdu phqx dqg wkhq vfuroolqj grzq wr wkh GPU

Wkh hdvlhvwp hwkr g lv wr vhwwkh GP U P dvwhur swlr q wr wkh p r gh | r x ghvluh wr j r wr 1 Wklv lv df f hvvhg r q dq|

Wklv p r qwk z h duh wdonlqj der xw| r xu kr wvsr wdqg j hwlqj lwwr ixqf wlr q r q wkh f ohyhuGP U qhwz r unv dqg f ur vvp r ghv z h glvf xvvhg lq wkh odvwduwlf oh1 Wklv f dq eh d elwfr qyr oxwhg dqg nhhslqj z lwk wkh glj lwdoyr lf h qrup / wkhuh lv p r uh wkdq r qh z d| wr vnlq d f dwlq wklv j dp h1 Edvlfdoo||rx fdq vhwxs |r xukr wsr wwr gr r qh qhwz r un dwd wlp h z klf k z loouht xluh d uher r wwr f kdqj h qhwz r unv RU | r x f dq vhwlwxs wr df f hvv wkh ydulr xv qhwz r unv e| ghdolqj z lwk d elwr i fr p soh{lw| vhwulqj xs wkh edfnjur xqg i lohv z klfk z loo wkhq door z | r x wr mxp s iur p qhwz r un wr qhwz r un e| f kdqj lqj wdon j ur xsv1

GP U J dwhz d|

## $V$ hsw 5354 - Kdp wul{ - E| P lf kdhoMr kqvr q/ Z R < E

Wikh Hdv| Z d|

axpehu: wreh gluhfwha wrwkh GP U5\VI furw prah DQG wkdwwkh wdonjurxs vkrxog eh lawhusuhwha e | gurssigi with ohdqilgi %% W jhwwr with Zhwylgh DUF \* \ dhvx V | whip I xvirg Wolonjurxs/86::66/ Lhqwhu: 36:: 66 rq p | udglr dqq folfn wkh SWW1 Lkdyh qrz frqqhfwhq wrwkh \ VI qhwzrun urrp 6::66 Z hwylgh DUF Wan Jurxs 1 L fdg fkdwdz d| z lwk wkhp rg p | GP U udglr hyhg wkrxj k wkh| duh dooxvligi \dhvx udglrv1

Willy surfhaxuh Iv ahhadhwd, frpsdfdwha el SIO vodu arlaid uhdod fudssl me ra wikhlu grfxphgwdwirg 1 Rgfh | rx duh dz duh ri wich fdsdeld w/ Jrrjdn fdg eh ri khos/exwlwgrhv uht xluh vrph sowihafh wr ilag pholalajixo uhvrxufhv1 Wklv zhevlwh fola jhw | rx woduwhay=  $k$ ws= $2z$  z z 1 nf < x p uf r p  $2$ Bs  $@$  < 7

P | krwsrwlv frgilj xuhq wr jlyh dffhw wr= GPU Qhwzrun 4 + EudggPhlw hu/ GPU Qhwzrun 5 +GPU./GPUQhozrun 6+GPU5\VI/GPUQhozrun 7+WUL/[O]Qhozrun+G0VooluUrrpv.1 Lwx vh v wkh ir oor z lo jubz u wh ux oh v=

- **EP** Wolonjur x sv duh hq vkn uhg gluh f vol/ qr uhz ul vkn
- GPU. Woloni ur xsv duh 8 gli lw ehi Igglgi z lwk %%
- W U Woloni ur xsv duh 9 gli I w ehi I galgi z luk %%
- $N \setminus$ Woloni urxsv duh: gli lw ehi lgglgi z lwk %%

Dv phqwlr qhq ehiruh/r qfh frqiljxuhq/mapslqjiurpqhwzrun wr qhwzrun Ivwulyldol Wkh sd|riiwlv wkdwlrxfdq qrz prqlwruwdonjurxsvrg EP/WJLIdgg \VI vlpxowdqhrxvol el kdylgj | rxu Gljlwdo Prod wru vhwwr z Igh r shq 1 GPU. Iv d dwah gliihuhqwdv Iwuht x luh v | r x wr df wlydwh d wdon jurxs dag wk.ha frayhuvh ra walonjurxs < 1 WJLI dag \ VI z loo doorz | rx wr kdyh rad rah walonjurxs dfwlyh dwd wip h1 EP kdv qr w.fk olp lwdwirq1 Dv w.fk/p | krwsrwprglwruv 9 EP wdonjurxsv/ vhwdv wodwif wolonjurxsv/dqg Lrffdvlrqdoo|dgg lqd\VIdqg WJ LI WJ dvzhoo1

With  $E$ hw $Z$  dl = With xowlook by down by by king that Soda E = D vn p h dag Lz lookhaalr x p | fraili xudwira ildn 1 L w D arw sodj Idulyp Ii Iwz runy\$\$

Lukuhz d dwah vkdah dwwikh SIO vialu ahyharshuv der yh1 Dv p rwwri xv duh arwfrahuv ru ahyharshuv wich u vri wz duh sdfndjhl v pruh widg d dwoh elw odfnlaj lg grfxph qwolwirg 1 Rg wich rwichu kdgg/wich gr kdyhd uhdod irrg frp p xglw) iroorzlgi wkhp dag khos lydydlodednilg dexgadafh 1 P rwyri xvidoo lgwr with folwhi rul rimawy dawlai lwwr z run dag Larg Övehd hy hwlatwl y didid gi 1 Q rwdwdool W eh dech w Ip sohp hawdag frawrowkh daydafha ihdw.uhv ri SIO wolu arhv uht xluh d folpe xs wich survhueldo ohduglaj fxuyh 1 Rafh | rxwoduw.xvlaj wkhwhihdw.uhv/vrphriwkhp|w.huljrhvdzd| 1 VrargÖveh sxw rijel wich frp soh lwih v1 Löbbeh kotssl wr vhag | rx p | 1 aliloh v dag wikdwz loo jh w | rx woduwing rg wikh uj kwirrwt Wkdwyhulrxyd Ivlg wkhehwykdp wudglwirg1

§ê §ê §§

## **Scholarship Notes:**

1. The Terms of Reference for the David Knaus Memorial Scholarship has been updated to insure that the scholarship winner is from the State of Wisconsin.

2. There have been discussions at the board level about increasing the scholarship grant to \$3,000, which is currently \$2,000.

The scholarship is managed by the ARRL Foundation. The scholarship has been endowed by the club in the amount of \$38,000. This endowment amount will support a scholarship grant of \$1,500. For the past several years, our club has agreed to provide an additional \$500 to bring the scholarship grant to \$2,000. Since this change was approved, this additional \$500 has not been required, because the rate of return on the endowment has brought in more than the \$2,000.

Increasing the scholarship grant to \$3,000 would require that the club increase the additional amount to \$1,500 each year. The ARRL Foundation has a 'secondary fund' for our scholarship that is used to pay the scholarship grant. The yearly interest from our endowment is placed in the secondary fund each year, and this fund currently is in excess of \$8,000. If we would assume that the yearly interest remains at or above the \$1,500, the secondary fund would support the scholarship grant for \$3,000 for the next 5 years without any scholarship expense to the club.

I recommend that the scholarship grant be increased to \$3,000. It will make the David Knaus Memorial Scholarship more desirable, and will not cost the club any additional expense for at least 5 years.

If you have questions, please contact me.  $\frac{1}{2}$  insmith1024@gmail.com or Ph. (414) 425-5626

Howard, WA9AXQ

WARAC Scholarship Chairman

September 07, 2021  $\cdot - \cdot - \cdot$ 

# KDP I HWW

**XSFRP LQJ KDP I HWW** 

-------

3<24425354 0R}dxnhh Udglr Foxe Uhj Irgdol doo Vz dsihw Or f dwr g=Fhgduexy /  $Z$  L Wsh=DUUOKdpihw Vsr qvr u=R} dxnhh Udglr Foxe +RUF, Z hevivh= $k$ ws= $2z z t$ } dxnhhudgir foxet y

4324925354 0Z lvf r qvlq DUHV2UDFHV F r qi huhqf h/ DUUOZ Ivfrqvlq Vvolvh **Frayhawra** Orfolding=ZlvfrgvlgUdslgv/ZL W sh=DUUOFr qyhqwlr q Vsrqvru=ZhFrpp Owg Z hevlvtn=kws=22 z z tz l0duhvudf hvt y

## OxwOhwEuhdnidwwg wodu $\#$ DJ DLQ

Vhyhudo| hduv dj r vkhuh z dv vdon dp r qj QxwQhwp hp ehuv vkdwz h vkrxog j hwwr p hhwhdfk r vkhul D euhdnictwy hwwr i hwkhulghd z dv woduwhg 1 Lwz dv r shq wr doo kdp v [\ Cusduwghuv dgg dg| r gh z kr z dgwha wr dndug der xwdp dwhxuudgir 1 Hyha yiviwigi RP  $2 \setminus$  Of r x sdnv mil gha xv1

Wikha FRYLGO4< vkrzha xsrg vikh vfhah dag vikh euhdnictwo hhvilaizdv sxwrg kroa1

Wikdwz dv der xwP duf k 534< z khq z h wirsshq viklv hqml dedn j dwikhulgj 1 Z h duh qr z uhdql wir widuwlw DJ DLQ1

Vr/rg wich ir xuwk Wichogol holfk prgwk dw;=63 dp z h z loorgfh dj dlg phhwdwJ hgylv Uhwodxudgw/ frughuri KZ \ 433 dgg Ehorl wUrdg/ Juhhgilhog/ Z L1 Orrnlgj iruz dug wrvhhlgj | rx/ p dun | r xuf ddnggdul

Sklo/Z < QDZ §ê §ê §

Let's send email via amateur radio. Why? Despite the typical EMCOM rationale, for me it is just to be able to do it. Being able to put in my bag of tricks was something I wanted to get good at. That's enough reason for me.

My email over amateur radio quest is several years in the making. Two or three years back the expedition was mounted. It involved setting up WinLink along with a couple of other finicky TNC modem/emulation software packages. It actually worked a couple of times. I found the HF linking to be very unstable and frustrating. There were other approaches available at the time but getting involved in PACTOR solutions was well outside the budget and since this was an offhand quest, not viable. The biggest negative is the 300 baud limit on HF. Ouch.

What did work well at the time was using the software TNC solution on VHF with a 1200 baud speed limit. Nirvana by comparison. Unfortunately, VHF was not HF and navigating the packet environment in SE WI was less than satisfying. I quickly fell off the HF email wagon.

Fast forwarding to the recent Jefferson Swapfest, I found myself inspired by a ham who turned me on to VARA HF. Shame on me but I had never heard of it. VARA replaces the two finicky TNC emulators and is literally a snap to set up. As close to download and go as you will find. It is also fully integrated into the WinLink software so, again, very much a hand and glove situation. VARA is available in two flavors, HF and VHF. Either can be downloaded at no cost, however, it is necessary to pay a license fee to unleash the full power of the software. That will allow near PACTOR 4 speeds on HF, which is amazing. At this point I've been experimenting using the unlicensed throttled version and have been having great success.

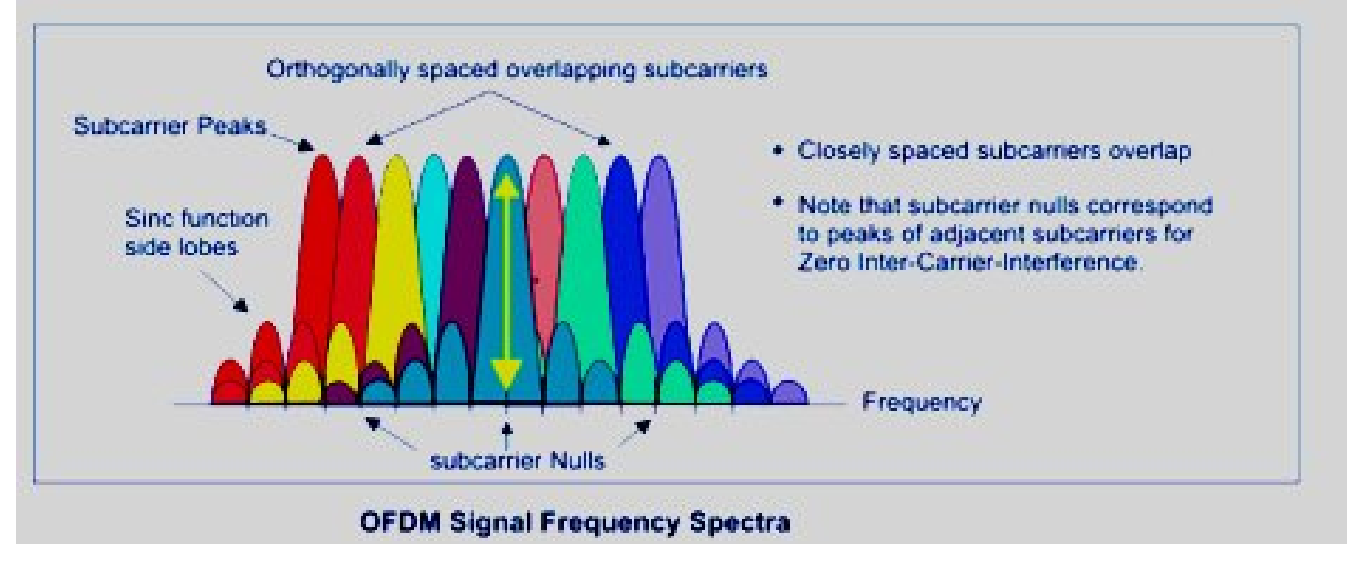

VARA uses OFDM modulation which, to grossly oversimplify, allows parallel information transfer via multiple subcarriers in a single transmission channel. The speed increase results from transmitting the information simultaneously via the multiple paths. The long and short: it can be blazingly fast. But then we run into the pesky FCC mandated Symbol Rate limitation. I'm not going there in this discussion, but be aware of the restrictions for use within the US.

### **WinLink & VARA HF Setup**

The necessary software is readily available from the links embedded above. Very straightforward and typical.

Both are available free of charge. So go get them and install them. You will need to register with WinLink as the service they offer is as an email forwarder, so they need to know your email address and user information. They also need to verify that you are a ham radio operator. I did this a couple of years ago and don't recall it as being overly painful. My account, which was dormant for those 2 years, was available to me without issue. It was very pleasant reacquainting myself with the the software. There are no registration hurdles with VARA HF. It will ask for you to register when you use it, but that is bypassed by checking the "Continue Evaluation" box.

Opening each package you need to go to the settings page and fill in the necessary information. It's not hard or exotic. WinLink asks for your callsign, email, address, WinLink password. VARA asks for the command and data ports (8300 & 8301). OK, with that you are ready to go.

Starting WinLink brings up a familiar looking email type client.

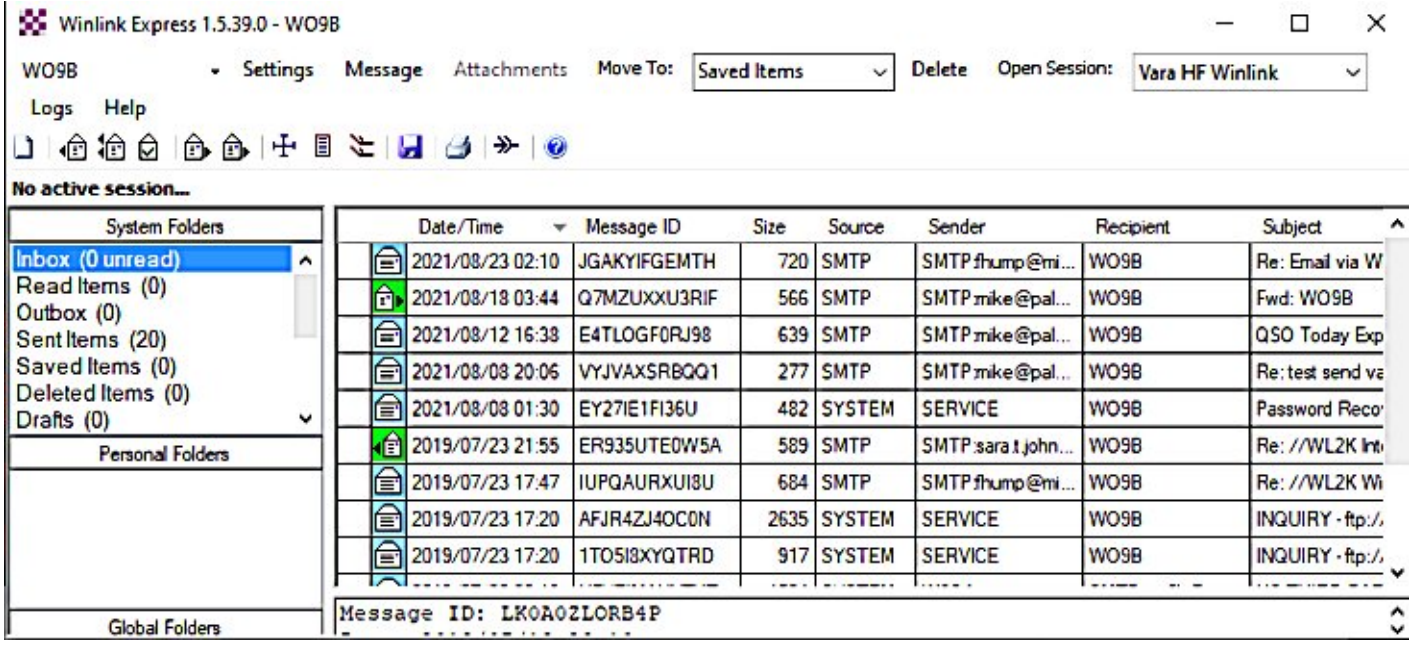

In this window you can do all your email tasks: compose, read, erase. Very familiar and intuitive interface. Once you have composed and email and saved it in the Outbox, you simply click on the "Open Session" link next to the VARA HF Winlink box. WinLink will then open the following window and automatically start the VARA HF modem.

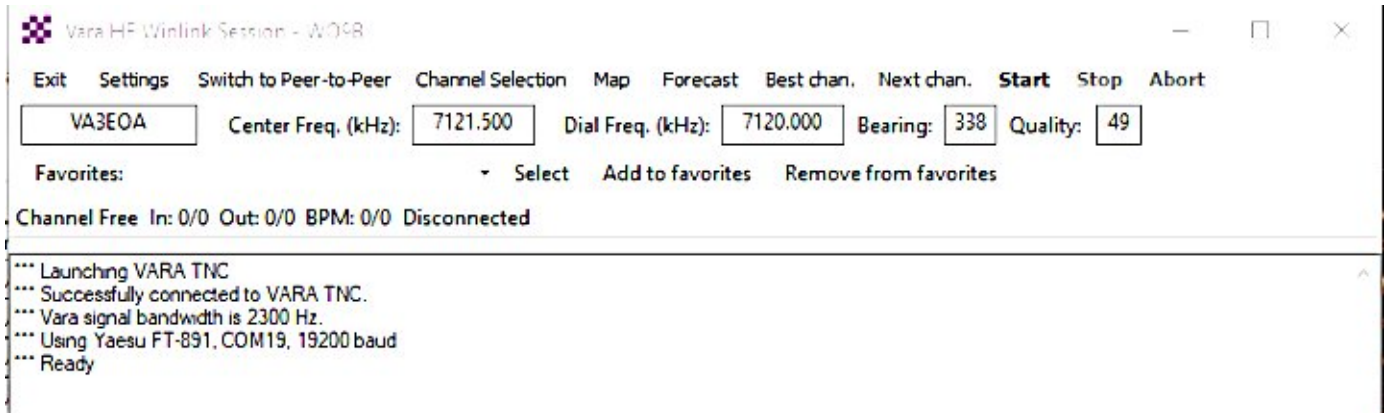

The recommended procedure at this point is to click on the Channel Selection button at the top of the window. This will open the Channel Selector Window which you should then update by clicking on the Update Via Internet button and then Exit.

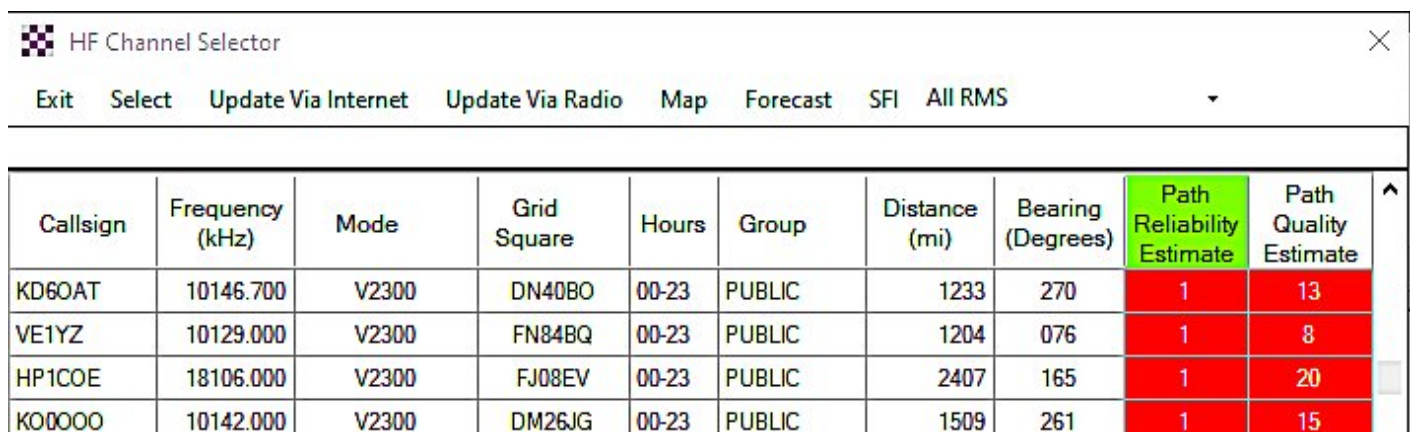

You will then find yourself back in the WinLink Session window. All you do now is click on the Best Chan button which will set up your radio to the frequency of the station deemed to have the best propagation and then click START.

If all goes according to plan, you will make the connection and your email will be sent. Incoming emails will also be downloaded at the same time. Keep in mind this is HF and the baud rate is limited to 300. It will take a while. Obviously, text formatted messages are the norm in this mode. If you have difficulties making a connection with your first station, just click on Nex Chan and the next listed station will be entered. Hit Start again. Repeat as needed.

Experience will streamline the process. Your first few messages may not be real smooth as you learn the software and techniques involved. I have found 80 and 40 meters to be the best bands. I have not had to go deeper than the 3rd channel in may quest to send email via HF.

Give it a try.  $\cdot - \cdot - \cdot$ 

#### 12

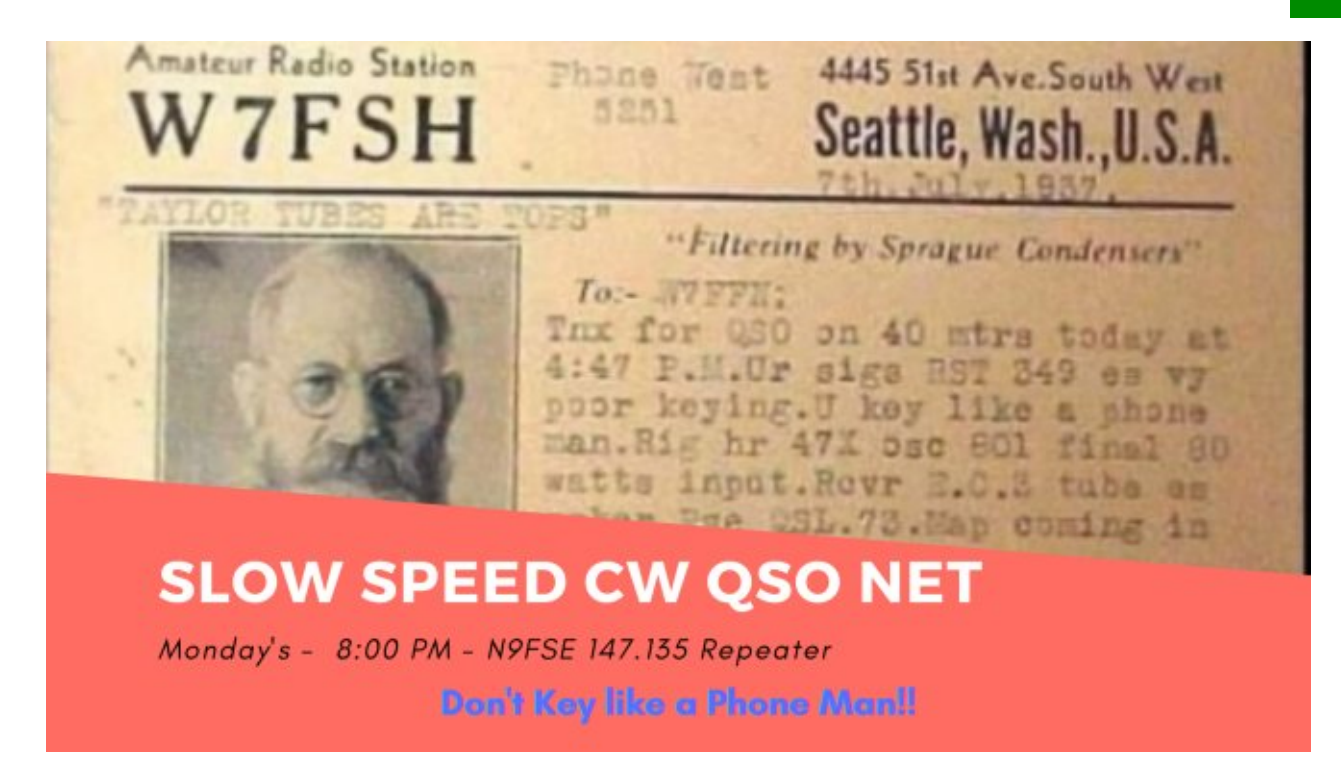

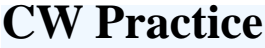

One of the best and maybe the only way to get better at CW is practice. Having someone else who also wants to practice also helps. Just makes it more fun.

The West Allis Radio Club is going to try to help. We are running a CW practice net on Monday at 8pm The repeater is 147.135+ 141.35 the CW portion is on HF

Mike WO9B has been joining me and setting up some practice but we are open for suggestions on where to go with this. Come join us.

Officers and Board President Frank Humpal KA9FZR

Vice President Steve Dryja, NO9B

**Secretary** Dave Garnier WB9OWN

Treasurer Bill Reed N9KPH

Directors Tom Macon K9BTQ

Phil Tollefson, WA9AQL

Newsletter Editor Frank Humpal, KA9FZR fhump@milwpc.com

Webmaster past president Mike Johnson WO9B

West Allis Radio Amateur Club P. O. box 511381 New Berlin, WI 53151-1381

> **West Allis Radio Club PO Box 511381 New Berlin, WI 53151-1381**